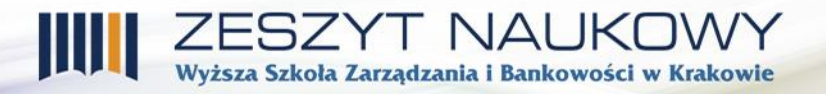

*lic. Agnieszka Oleksy Wyższa Szkoła Zarządzania i Bankowości w Krakowie agmajka@wszib.edu.pl dr Artur Figurski Wyższa Szkoła Zarządzania i Bankowości w Krakowie figurski@wszib.edu.pl*

# **ZASTOSOWANIE WYBRANYCH METOD WIELOWYMIAROWEJ ANALIZY PORÓWNAWCZEJ DO KONSTRUKCJI RANKINGÓW SPÓŁEK GIEŁDOWYCH BRANŻY MEDIALNEJ**

## **Wprowadzenie**

 $\overline{\phantom{a}}$ 

Zastosowanie metod wielowymiarowej analizy porównawczej znacznie zwiększa efektywność badań ekonomicznych prowadzonych w celu oceny sytuacji finansowej przedsiębiorstw. Wielowymiarowa analiza porównawcza – WAP umożliwia poddanie jednoczesnej analizie co najmniej dwie zmienne opisujące każdy badany obiekt (zjawisko)<sup>1</sup>. Twórca wielowymiarowej analizy porównawczej Z. Hellwig definiuje ją jako "metody i techniki porównywania obiektów wielocechowych"<sup>2</sup> . Podstawowym celem wielowymiarowej analizy porównawczej jest konstrukcja mierników syntetycznych, których zadaniem jest zastąpienie dużej ilości cech diagnostycznych opisujących poszczególne obiekty, jedną zagregowaną miarą. Miara ta stanowi swego rodzaju skalar, pozwalający w prosty sposób porządkować liniowo badane obiekty<sup>3</sup>.

Celem niniejszego artykułu jest zastosowanie wybranych metod wielowymiarowej analizy porównawczej do konstrukcji rankingów spółek branży medialnej notowanych na GPW w Warszawie (w latach 2013-2015) oraz zbadanie zgodności porządkowania i klasyfikacji tych spółek przy wykorzystaniu wybranych metod. Powyższe metody to miara syntetyczna oparta na średniej kontrharmonicznej oraz metoda wzorca rozwoju Z. Hellwiga.

<sup>1</sup> M. Łuniewska, *Charakterystyka metod wielowymiarowej analizy porównawczej* [w:] M. Łuniewska, W. Tarczyński (red.), *Metody wielowymiarowej analizy porównawczej na rynku kapitałowym,* Wydawnictwo naukowe PWN, Warszawa 2006, s. 9-10.

<sup>2</sup> Z. Hellwig, *Wielowymiarowa analiza porównawcza i jej zastosowanie w badaniach wielocechowych obiektów gospodarczych* [w:] W. Welfe (red.), *Metody i modele ekonomiczno-matematyczne w doskonaleniu zarządzania gospodarką socjalistyczną,* Polskie Wydawnictwo Ekonomiczne, Warszawa 1981, s. 48.

<sup>3</sup> A. Figurski, *Klasyfikacja i porządkowanie wybranych mierników syntetycznych na podstawie wyników eksperymentu symulacyjnego,* Zeszyt Naukowy WSZiB w Krakowie, Kraków 2010, nr 15-16, s. 109.

## **Przebieg badań przy wykorzystaniu metod wielowymiarowej analizy porównawczej**

Procedura badań porównawczych obiektów wielocechowych jest bardzo złożona ze względu na liczność metod oraz dużą liczbę zmiennych i obiektów poddawanych badaniu. Schemat postępowania może być różny w zależności od tego jak bardzo złożony jest problem, jednak posiada on pewne czynności, które wykonywane są obligatoryjnie, niezależnie od przyjętej metody badań<sup>4</sup>.

Wyższa Szkoła Zarządzania i Bankowości w Krakowie

Podstawowym zadaniem w badaniach przy wykorzystaniu WAP jest wyselekcjonowanie zestawu cech diagnostycznych, który jak najpełniej odzwierciedli badane zjawisko oraz nie będzie zbyt liczny. Należy zaznaczyć, że etap ten ma bardzo duże znaczenie, gdyż od niego zależy dokładność uzyskanego wyniku i precyzyjność końcowych analiz $^5$ .

Metody doboru cech diagnostycznych można podzielić na<sup>6</sup>:

- statystyczne wykorzystujące w większości macierz współczynników korelacji liniowej pomiędzy potencjalnymi cechami diagnostycznymi; do metod tych należy między innymi parametryczna metoda Z. Hellwiga oraz diagraficzna metoda J. Czekanowskiego;
- pozastatystyczne bazujące na opiniach ekspertów wykorzystujących wiedzę i doświadczenie do sporządzenia odpowiedniej listy cech diagnostycznych;
- mieszane to metody dwuetapowe, wykorzystujące zarówno podejście merytoryczne, jak i statystyczne.

Po uszczególnieniu zbioru cech diagnostycznych należy określić ich charakter, a mianowicie podzielić je na trzy podzbiory: stymulanty, destymulanty oraz nominanty<sup>7</sup>. Określenie charakteru cech diagnostycznych jest dość skomplikowanym zadaniem, gdyż nie w każdym przypadku definicja i znaczenie merytoryczne jasno określa charakter danej cechy. Należy wówczas skorzystać z technik określania charakteru cech diagnostycznych, które dzielą się na: techniki oparte na przesłankach merytorycznych oraz techniki oparte na informacjach

<sup>4</sup> M. Łuniewska, *Charakterystyka…,* op. cit., s. 17.

<sup>5</sup> A. Figurski, *Koncepcja badań w zakresie wykorzystania procedur porządkowania liniowego do oceny sytuacji finansowej przedsiębiorstw,* Zeszyt Naukowy WSZiB w Krakowie, Kraków 2008, nr 8, s. 190.

<sup>&</sup>lt;sup>6</sup> A. Figurski, *O pewnych metodach doboru cech diagnostycznych w badaniach taksonomicznych*, Zeszyt Naukowy WSZiB w Krakowie, Kraków 2004, nr 1, s. 22.

<sup>7</sup> Pojęcie stymulant, destymulant oraz nominant zostało zdefiniowane między innymi w pracy: M. Kolenda, *Taksonomia numeryczna. Klasyfikacja, porządkowanie i analiza obiektów wielocechowych,* Wydawnictwo Akademii Ekonomicznej im. Oskara Langego we Wrocławiu, Wrocław 2006, s. 21.

statystycznych<sup>8</sup>. W niniejszej pracy przyjęto metodę określenia charakteru cech diagnostycznych opartą na przesłankach merytorycznych.

I NAU

Szkoła Zarządzania i Bankowości w Krakowie

Wybrane metody WAP, stosowane w celu oceny sytuacji finansowej spółek giełdowych wymagają, aby wszystkie cechy diagnostyczne posiadały charakter stymulant. W zawiązku z tym, cechy o charakterze destymulant i nominat należy doprowadzić (przy użyciu odpowiednich procedur) do postaci stymulant.

Kolejnym krokiem w wielowymiarowej analizie porównawczej obiektów wielocechowych jest określenie na ile ważne są cechy, biorąc pod uwagę kryterium merytoryczne oraz przekształcenie ich w taki sposób, aby zachowały swój proporcjonalny co do ważności wpływ na końcowe wyniki badań<sup>9</sup>. W celu realizacji tego etapu badań stosuje się następujące formuły ważenia cech diagnostycznych<sup>10</sup>:

- system wag stałych jednostkowych:  $\alpha_i = 1$ ;
- system wag stałych:  $\alpha_j = \frac{1}{n}$  $\frac{1}{m}$ ;
- system wag zróżnicowanych, oparty na miernikach względnej wartości informacyjnej cech:  $\alpha_j = \frac{V_j}{\sqrt{m}}$  $\frac{v_j}{\sum_{j=1}^m v_j};$
- system wag zróżnicowanych, oparty na miernikach "jednoznaczności" danych cech:  $\alpha_j = \frac{\sum_{j=1}^m r_{ij}}{\sum_{j=1}^m r_{ij}}$  $\overline{\sum_{j=1}^m \sum_{j=1}^m r_{ij}}$ ;
- system wag zróżnicowanych określany na podstawie wyników analizy czynnikowej, metodą głównych składowych, przyjmując za punkt wyjścia macierz współczynników korelacji:  $\alpha_j = \frac{w_{j1}}{S_m}$  $\frac{W_{j1}}{\sum_{j=1}^{m}|W_{j1}|}$ ;

gdzie: *m* – liczba zmiennych; *j*= 1, 2, …, *m*; *v<sup>j</sup>* – współczynnik zmienności *j*-tej cechy; *rij* – współczynnik korelacji pomiędzy zmiennymi wyjściowymi; *wj1* – elementy pierwszej głównej składowej.

Aby dane empiryczne były w pełni przygotowane do utworzenia zmiennych syntetycznych należy dokonać ich normalizacji. Normalizacja ma na celu spełnienie dwóch najważniejszych postulatów, bez których utworzenie zmiennych syntetycznych nie jest możliwe. Do postulatów tych należy postulat addytywności, który polega na doprowadzeniu

<sup>8</sup> A. Figurski, *Koncepcja …,* op. cit., s. 192.

<sup>9</sup> M. Kolenda, *Taksonomia…,* op. cit., s. 44.

<sup>10</sup> A. Figurski, *Koncepcja …,* op. cit., s. 196.

wartości poszczególnych cech do porównywalnej postaci oraz postulat jednolitej preferencji, polegający na przekształceniu destymulant na stymulanty lub odwrotnie, określając tym samym wspólny kierunek preferencji zmiennych<sup>11</sup>.

Metody normowania zmiennych dzielą się na cztery grupy<sup>12</sup>:

- rangowanie zmiennych,
- przekształcenia ilorazowe,
- standaryzacja,
- unitaryzacja.

Formuły poszczególnych metod normowania zmiennych przedstawione zostały w licznej literaturze przedmiotu<sup>13</sup>.

W wyniku przeprowadzonej normalizacji, wartości cech diagnostycznych zawierają się w przedziale [0,1] i są przygotowane do ich agregacji oraz utworzenia **miernika**  syntetycznego<sup>14</sup>.

## **Metodologia konstrukcji mierników syntetycznych**

Badania porównawcze obiektów wielocechowych prowadzone przy wykorzystaniu procedur porządkowania liniowego mają na celu utworzenie mierników syntetycznych umożliwiających określenie badanego zjawiska za pomocą jednej zagregowanej miary, stanowiącej w konsekwencji jednoznaczny obraz sytuacji danego obiektu (zjawiska) na tle innych obiektów w badanym zbiorze<sup>15</sup>.

Metody konstrukcji miar syntetycznych dzielą się na bezwzorcowe i wzorcowe<sup>16</sup>. Metody bezwzorcowe opierają się na wyznaczeniu wartości średnich znormalizowanych cech za pomocą określonych formuł. Do metod bezwzorcowych należy między innymi **średnia kontrharmoniczna** obliczana według formuły<sup>17</sup>:

 $\overline{\phantom{a}}$ 

<sup>14</sup> E. Nowak, *Analiza sprawozdań finansowych*, Polskie Wydawnictwo Ekonomiczne, Warszawa 2017, s. 77.

<sup>&</sup>lt;sup>11</sup> Ibidem, s. 197.

<sup>12</sup> Ibidem.

<sup>13</sup> Por. A. Figurski, *Koncepcja*…, op. cit., s. 198 oraz M. Walesiak, *Przegląd formuł normalizacji wartości*  zmiennych oraz ich własności w statystycznej analizie wielowymiarowej, "Przeglad Statystyczny" 2014, nr 4, s. 364.

<sup>15</sup> A. Figurski, *Klasyfikacja…,* op. cit., s. 109.

<sup>16</sup> Ibidem.

<sup>&</sup>lt;sup>17</sup> Ibidem, s. 111.

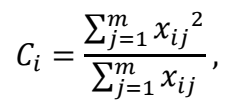

Szkoła Zarzadzania i Bankowości w Krakowie

gdzie:  $m$  – liczba zmiennych;  $j = 1, 2, ..., m$ ;  $x_{ij}$  – unormowana wartość *j*-tej cechy diagnostycznej o ujednoliconym charakterze.

Badania prowadzone przy zastosowaniu metod wzorcowych, koncentrują się na podziale zbiorowości obiektów na klasy, do czego wykorzystywany jest ustalony wzorzec<sup>18</sup>. Do metod wzorcowych należy między innymi **metoda wzorca rozwoju Hellwiga**.

Proces budowy powyższego miernika można przedstawić następująco<sup>19</sup>:

- przekształcenie wszystkich zmiennych diagnostycznych do postaci stymulant macierz **X**;
- ujednolicenie charakteru zmiennych poprzez proces normalizacji macierz **Z**;
- budowa wzorca obiektu o najwyższych wartościach zmiennych diagnostycznych; polega to na wyborze największej wartości (*z0*) z każdej kolumny macierzy **Z**; w wyniku tych czynności powstaje wzorzec o najlepszych, zaobserwowanych w rzeczywistości współrzędnych:

$$
z_{01}, z_{02}, \ldots, z_{0m} = max\{z_{ij}\},
$$

gdzie:  $z_{ij}$  – wartość znormalizowanej zmiennej;

obliczenie odległości  $(d_i)$  każdego obiektu od zbudowanego wzorca z zastosowaniem np. odległości Euklidesa:

$$
d_i = \sqrt{\frac{1}{m} \sum_{j=1}^{m} (z_{ij} - z_{0j})^2},
$$

<sup>18</sup> Ibidem, s. 110.

<sup>19</sup> I. Pomianek, M. Chrzanowska, P. Bórawski, *Zróżnicowanie poziomu rozwoju społeczno-gospodarczego obszarów wiejskich województwa warmińsko-mazurskiego na tle kraju według miernika Hellwiga*, Zeszyt Naukowy Ostrołęckiego Towarzystwa Naukowego, nr 27, s. 446-447.

T NAI

.<br>Szkoła Zarządzania i Bankowości w Krakowie

Im mniejszą wartość *d<sup>i</sup>* przyjmuje obiekt, tym lepiej, gdyż oznacza to, że odległość tego obiektu od wzorca jest mniejsza;

• przeprowadzenie normalizacji miernika według formuły:

$$
SMR_i = 1 - \frac{d_i}{d_0},
$$

gdzie: *SMR<sup>i</sup>* – symetryczna miara rozwoju dla *i*-tego obiektu; *d<sup>i</sup>* – odległość *i*-tego obiektu od wzorca; *d<sup>0</sup>* – norma, w wyniku której *SMR<sup>i</sup>* przyjmuje wartości z przedziału [0,1], określona wzorem:

$$
d_0 = \bar{d} + 2S_d ,
$$

gdzie:  $\overline{d}$  – średnia arytmetyczna zmiennej  $d_i$ ;  $S_d$  – odchylenie standardowe zmiennej *di*;

• podział obiektów na klasy różniące się pod względem sytuacji finansowej, np. z zastosowaniem parametrów: kwartyl pierwszy, mediana, kwartyl trzeci.

## **Konstrukcja rankingów spółek giełdowych branży medialnej – przebieg badań empirycznych**

Badania empiryczne przeprowadzono na grupie 15 spółek branży medialnej notowanych na GPW w Warszawie, sporządzających w latach 2013-2015 roczne jednostkowe sprawozdania finansowe, zgodne z międzynarodowymi standardami rachunkowości (MSR). Spółki te stworzyły w konsekwencji zbiór 45 badanych obiektów<sup>20</sup>. Jako zbiór wstępnych cech diagnostycznych posłużyło 19 wskaźników finansowych, opisujących sytuację finansową przedsiębiorstwa w czterech podstawowych obszarach, a mianowicie: rentowność przedsiębiorstwa, płynność finansowa, sprawność działania przedsiębiorstwa oraz zadłużenie i obsługa długu. Wskaźniki wchodzące w skład zbioru wstępnych cech diagnostycznych

 $\overline{a}$ 

<sup>20</sup> Sprawozdania finansowe, będące źródłem danych finansowych dotyczących badanych spółek pozyskano z serwisu Notoria, dostępnego poprzez bazę Emis.

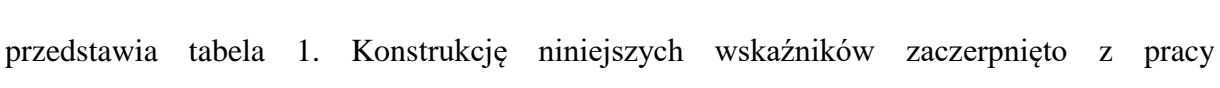

I NAUKI Wyższa Szkoła Zarządzania i Bankowości w Krakowie

A. Figurskiego<sup>21</sup>.

 $\overline{a}$ 

### **Tabela 1 Zbiór wstępnych cech diagnostycznych**

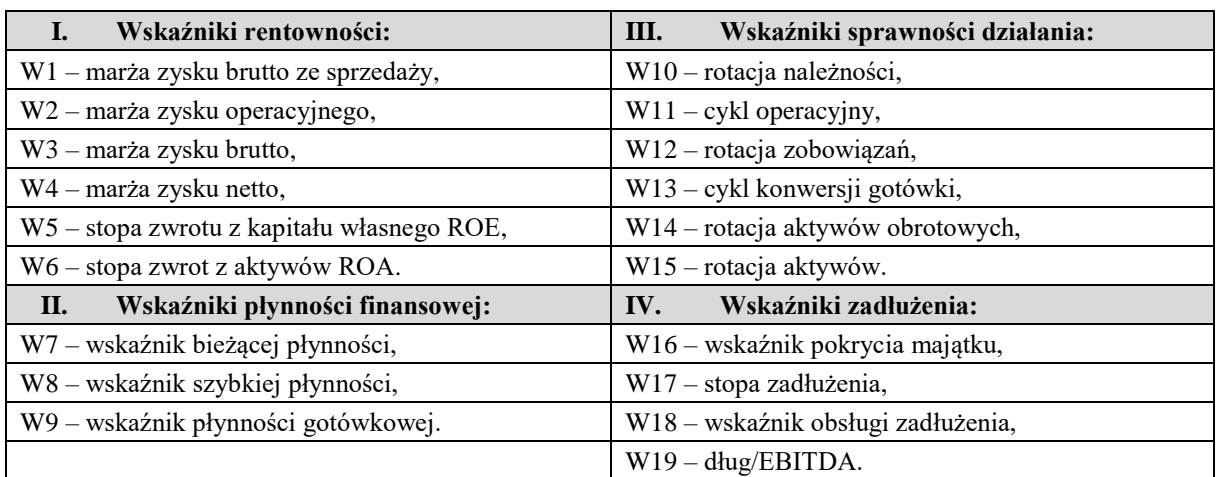

Źródło: A. Figurski, *Syntetyczne mierniki permutacyjne jako narzędzie do oceny sytuacji finansowej przedsiębiorstw,* Rozprawa doktorska, Uniwersytet Ekonomiczny w Krakowie, Kraków 2011, s. 40-49.

Ostateczny zbiór cech diagnostycznych określono przy wykorzystaniu dwóch metod statystycznych, a mianowicie parametrycznej metody Z. Hellwiga oraz diagraficznej metody J. Czekanowskiego. Tabela 2 przedstawia algorytm obu tych metod.

#### **Tabela 2 Algorytm parametrycznej metody Z. Hellwiga oraz diagraficznej metody J. Czekanowskiego**

| 1. Utworzenie macierzy korelacji liniowej pomiędzy<br>odległości pomiędzy<br>Utworzenie macierzy<br>potencjalnymi cechami diagnostycznymi.<br>cechami<br>diagnostycznymi<br>potencjalnymi<br>Z.<br>2. Ustalenie wartości parametru r*, będącego<br>zastosowaniem metryki euklidesowej.<br>podstawą klasyfikacji potencjalnych cech na tak<br>2. Utworzenie macierzy Czekanowskiego, poprzez |
|----------------------------------------------------------------------------------------------------|
|                                                                                                    |
|                                                                                                    |
|                                                                                                    |
|                                                                                                    |
| zmianę kolejności cech w macierzy odległości, w taki<br>zwane cechy systemowe oraz izolowane.                                                                                                    |
| 3. Wyznaczenie wartości parametru Rl, będącego<br>sposób, aby wzdłuż głównej przekątnej znajdowały                                                                                                    |
| sumą elementów każdej kolumny (każdego wiersza)<br>się najmniejsze wartości w macierzy.                                                                                                    |
| macierzy korelacji cech R.<br>Konstrukcja diagramu<br>Czekanowskiego:<br>3.                                                                                                    |
| 4. Wyznaczenie pierwszej cechy centralnej, którą jest<br>elementom macierzy o podobnych wartościach należy                                                                                                    |
| cecha odpowiadająca kolumnie o największej<br>przypisać ten sam lub podobny kolor. Jednobarwne                                                                                                    |
| grupy obiektów przedstawiające kwadraty wzdłuż<br>wartości Rl.                                                                                                    |
| głównej przekątnej stanowią grupy cech podobnych.<br>5. W wyznaczonej w kroku 4 kolumnie macierzy                                                                                                    |
| korelacji R należy wyróżnić elementy spełniające                                                                                                    |

<sup>21</sup> A. Figurski, *Syntetyczne mierniki permutacyjne jako narzędzie do oceny sytuacji finansowej przedsiębiorstw,*  Rozprawa doktorska, Uniwersytet Ekonomiczny w Krakowie, Kraków 2011, s. 40-49.

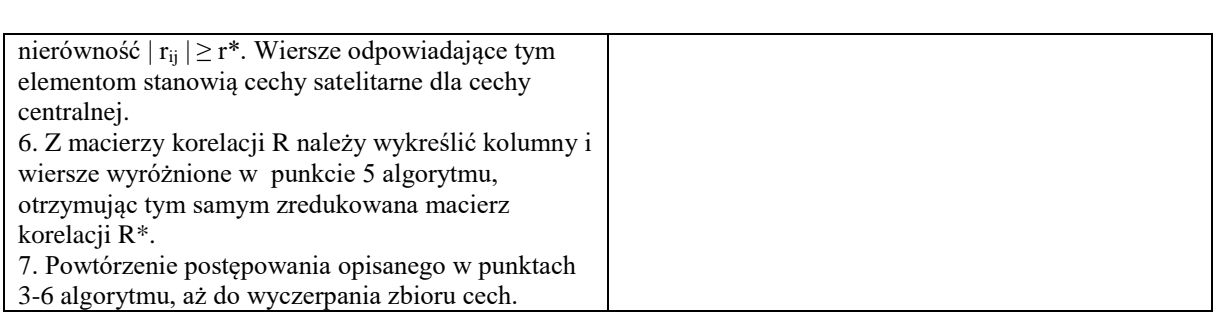

Wyższa Szkoła Zarządzania i Bankowości w Krakowie

Źródło: A. Figurski, *Syntetyczne mierniki permutacyjne jako narzędzie oceny sytuacji finansowej przedsiębiorstw,*  Rozprawa doktorska, Uniwersytet Ekonomiczny w Krakowie, Kraków 2011, s. 61; M. Kolenda, M. Kolenda, *Taksonomia numeryczna. Klasyfikacja, porządkowanie i analiza obiektów wielocechowych,* Wydawnictwo Akademii Ekonomicznej im. Oskara Langego we Wrocławiu, Wrocław 2006, s. 75.

Ostateczny zbiór cech diagnostycznych stanowi 8 cech wyselekcjonowanych przy wykorzystaniu powyższych metod. Zbiór ten oraz określenie charakteru cech diagnostycznych na podstawie interpretacji merytorycznej przedstawia tabela 3.

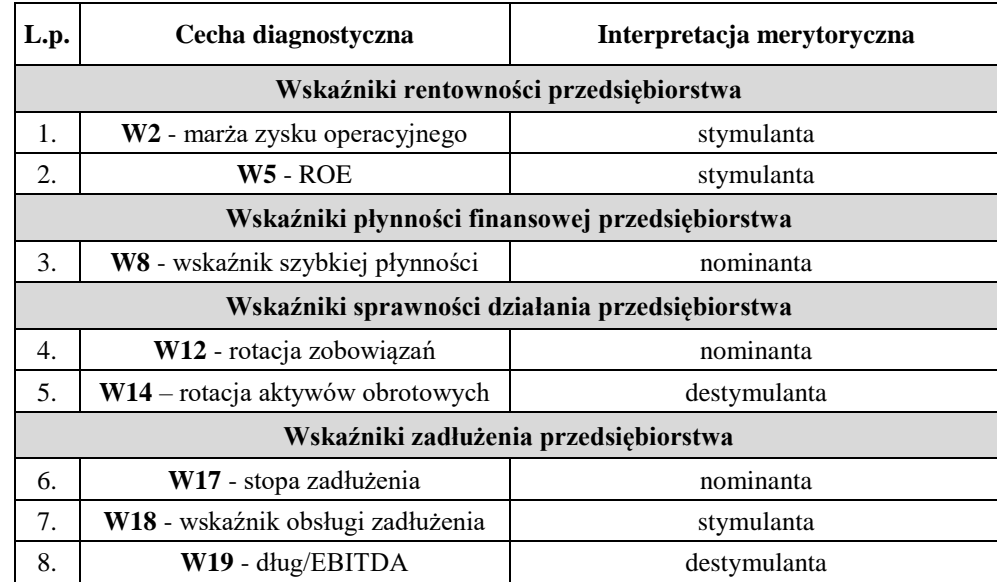

#### **Tabela 3 Zbiór cech diagnostycznych oraz określenie ich charakteru**

Źródło: opracowanie własne.

Kolejnym krokiem w badaniach, zgodnie z etapami WAP, jest ujednolicenie charakteru cech diagnostycznych na stymulanty. Formuły przekształcenia destymulant oraz nominant przedstawia tabela 4. Do przekształcenia charakteru cech diagnostycznych wykorzystano program komputerowy K. Kolendy "Taksonomia numeryczna" dołączony do pracy M. Kolendy<sup>22</sup>.

<sup>22</sup> M. Kolenda, *Taksonomia…,* op. cit.

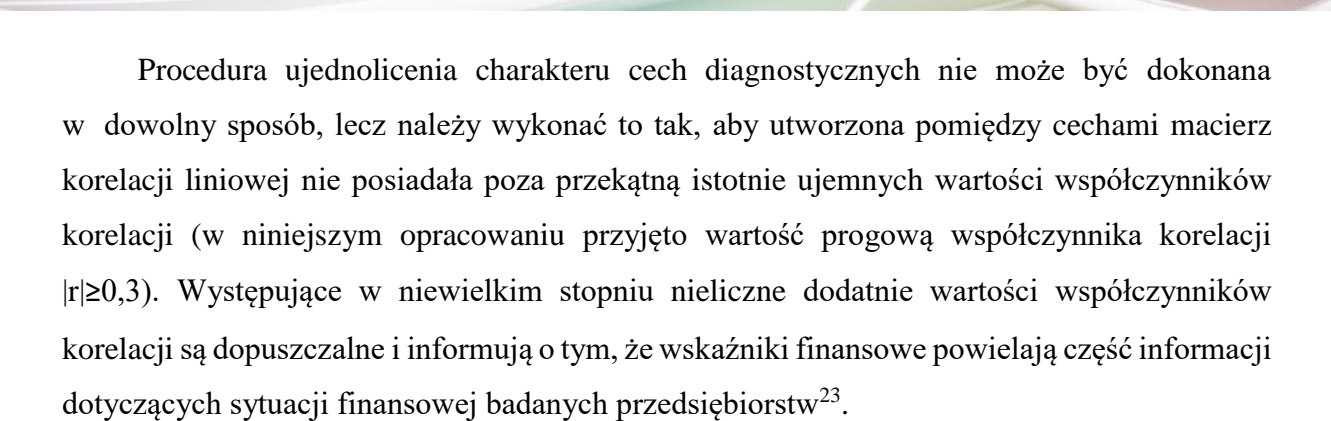

Wyższa Szkoła Zarzadzania i Bankowości w Krakowie

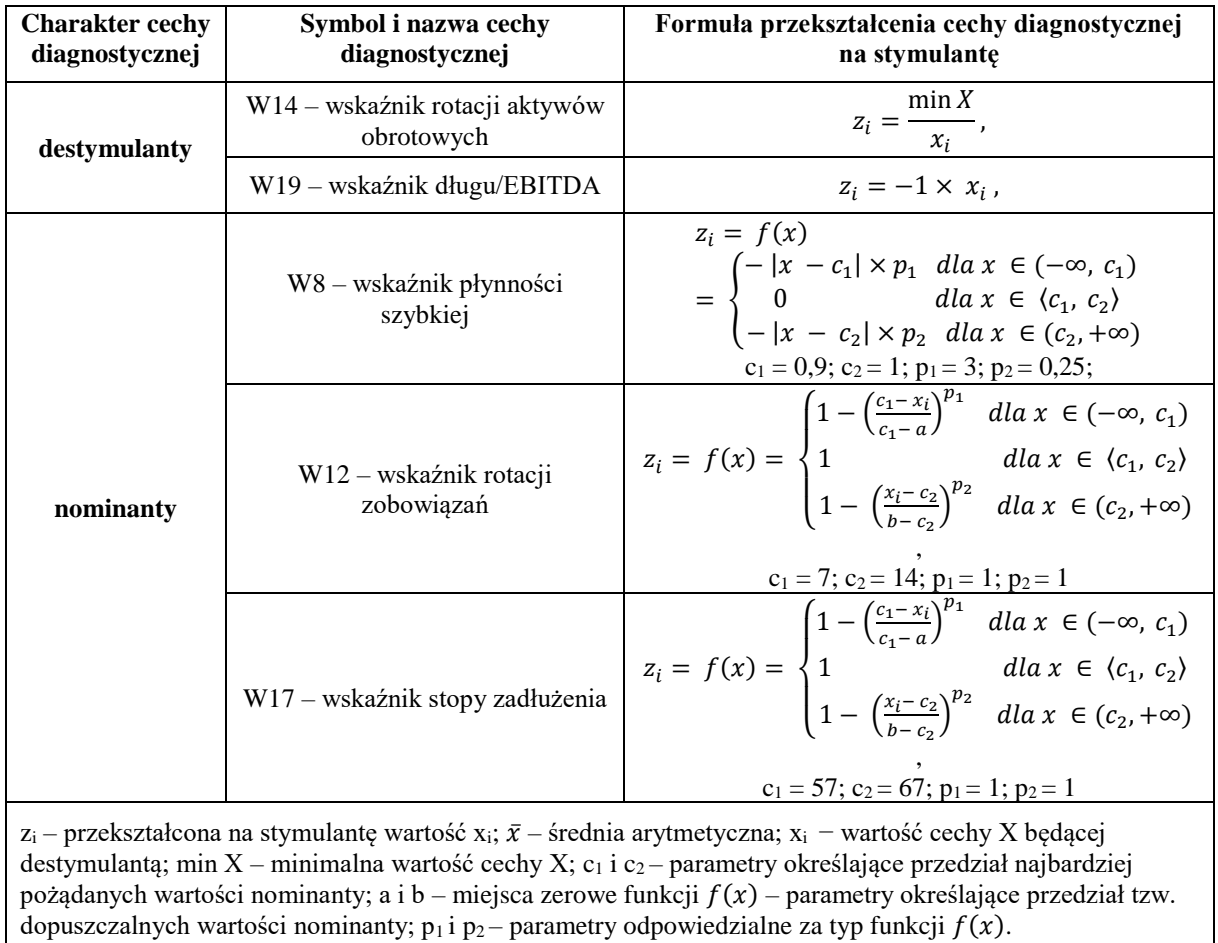

#### **Tabela 4 Formuły przekształcenia destymulant oraz nominant na stymulanty**

Źródło: M. Kolenda, *Taksonomia numeryczna. Klasyfikacja, porządkowanie i analiza obiektów wielocechowych,*  Wydawnictwo Akademii Ekonomicznej im. Oskara Langego we Wrocławiu, Wrocław 2006, s. 22-26.

W wyniku zastosowania formuł ujednolicenia charakteru cech przedstawionych w tabeli 4 otrzymano macierz korelacji liniowej, którą zaprezentowano w tabeli 5 ( $|r| \ge 0,3$ ).

<sup>23</sup> A. Figurski, *Syntetyczne…,* op. cit., s. 118.

|                | W <sub>2</sub> | W5   | W8   | <b>W12</b> | <b>W14</b> | W17  | W18  | W19  |
|----------------|----------------|------|------|------------|------------|------|------|------|
| W <sub>2</sub> | 1,00           | 0,49 | 0,49 |            |            | 0,40 |      |      |
| W <sub>5</sub> | 0,49           | 1,00 |      |            |            |      |      |      |
| W8             | 0,49           |      | 1,00 |            |            | 0,34 |      |      |
| <b>W12</b>     |                |      |      | 1,00       |            |      |      |      |
| W14            |                |      |      |            | 1,00       |      | 0,40 |      |
| <b>W17</b>     | 0,40           |      | 0,34 |            |            | 1,00 |      |      |
| W18            |                |      |      |            | 0,40       |      | 1,00 |      |
| W19            |                |      |      |            |            |      |      | 1,00 |

**Tabela 5 Macierz korelacji pomiędzy cechami posiadającymi własność stymulant**

Źródło: opracowanie własne.

Kolejnym krokiem, zgodnie z procedurą wielowymiarowej analizy porównawczej jest ważenie cech oraz ich normalizacja. W celu określenia wag cech diagnostycznych przyjęto system wag oparty na miernikach "jednoznaczności" danych cech oraz system wag oparty na miernikach względnej wartości informacyjnej cech. Analizując otrzymane wyniki zamieszczone w tabeli 6, należy stwierdzić, że w zależności od przyjętego systemu ważenia cech wskaźnikom zostały przypisane odmienne wartości wag (współczynnik korelacji rangowej Spearmana wynosi −0,45). W takich przypadkach, w celu rzetelnego doboru cech diagnostycznych w badaniach porównawczych należy zastosować system wag stałych jednostkowych<sup>24</sup>. W związku z tym, taki właśnie system wag zostanie zastosowany w niniejszym opracowaniu.

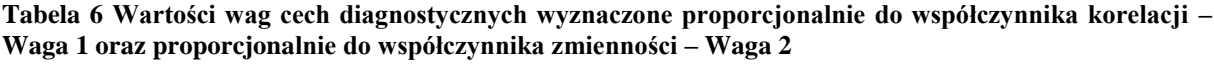

| Wskaźnik        | Waga 1 | Pozycja<br>wg Wagi<br>п | Waga 2 | Pozycja<br>wg Wagi<br>2 |
|-----------------|--------|-------------------------|--------|-------------------------|
| W18             | 0,0986 | 1                       | 0,0147 | 5                       |
| W <sub>19</sub> | 0,1119 | 2                       | 0,0173 | 8                       |
| W14             | 0,1143 | 3                       | 0,0458 | 7                       |
| W5              | 0,1251 | 4                       | 0,0985 | 4                       |
| W12             | 0,1333 | 5                       | 0,1070 | 2                       |
| W17             | 0,1341 | 6                       | 0,1136 | 1                       |
| W8              | 0,1401 | 7                       | 0,1314 | 3                       |
| W <sub>2</sub>  | 0,1425 | 8                       | 0,4715 | 6                       |

<sup>24</sup> Ibidem, s. 116.

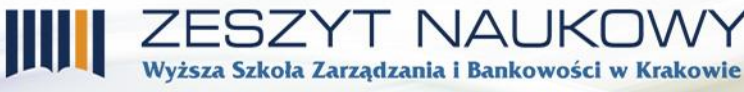

Źródło: opracowanie własne.

Normalizacji cech diagnostycznych dokonano przy wykorzystaniu unitaryzacji, określonej następującą formułą:

$$
z_{ij} = \frac{x_{ij} - x_{min}}{x_{max} - x_{min}}
$$

,

gdzie: *xmax* – maksymalna wartość cechy *j*; *xmin* – minimalna wartość cechy *j.*

Na podstawie tak przygotowanych danych wyznaczono mierniki syntetyczne:  $SMR_i$  – miarę rozwoju Z. Hellwiga oraz  $C_i$  – średnią kontrharmoniczną, na bazie których dokonano klasyfikacji i porządkowania spółek ze względu na sytuację finansową, według przedstawionych w tabeli 7 kryteriów klasyfikacji.

| Ocena sytuacji finansowej<br>przedsiębiorstwa                                                                                                    | Kryterium na podstawie którego<br>dokonano klasyfikacji | Grupa |  |  |  |  |
|----------------------------------------------------------------------------------------------------|---------------------------------------------------------|-------|--|--|--|--|
| bardzo dobra                                                                                                    | $M_i > Q_3$                                             |       |  |  |  |  |
| dobra                                                                                                    | $M_e < M_i \leq Q_3$                                    | П     |  |  |  |  |
| słaba                                                                                                    | $Q_1 < M_i \leq Me$                                     | Ш     |  |  |  |  |
| bardzo słaba                                                                                                    | $M_i \leq O_1$                                          | IV    |  |  |  |  |
| gdzie:<br>$Q_1$ , Me, $Q_3$ – wartość kwartyla pierwszego, mediany, kwartyla trzeciego dla rozpatrywanej zmiennej M <sub>i</sub> , M <sub>i</sub> –<br>miara $C_i$ lub SMR <sub>i</sub> . |                                                         |       |  |  |  |  |

**Tabela 7 Kryteria klasyfikacji spółek giełdowych ze względu na sytuację finansową**

Źródło: A. Figurski, *Syntetyczne mierniki permutacyjne jako narzędzie oceny sytuacji finansowej przedsiębiorstwa,* Rozprawa doktorska, Kraków 2011, s. 127.

Rankingi spółek giełdowych branży medialnej skonstruowane przy wykorzystaniu miary wzorca rozwoju Z. Hellwiga oraz miary bezwzorcowej – średniej kontrharmonicznej przedstawione zostały w tabeli 8. Wartości powyższych mierników syntetycznych przedstawiono w ujęciu dynamicznym, czyli jako średnia arytmetyczna miar z wszystkich badanych okresów (lata 2013-2015).

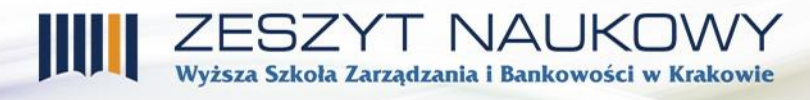

Analizując rankingi spółek przedstawione w tabeli 8, należy zauważyć, że zgodność klasyfikacji uzyskano jedynie w dwóch pozycjach. Dotyczy to spółki IMS S.A, która według obydwu wybranych miar plasuje się na drugiej pozycji w grupie spółek o bardzo dobrej sytuacji finansowej oraz spółki Habstyle S.A, która zajęła ostatnie – piętnaste miejsce w rankingu, jako spółka o bardzo słabej sytuacji finansowej. Pozycje spółek zajmowane w rankingach obrazuje wykres 1.

**Tabela 8 Ranking spółek giełdowych branży medialnej wyznaczony przy wykorzystaniu średniej kontrharmonicznej –**  $\overrightarrow{C_i}$  **oraz miary rozwoju Z. Hellwiga –**  $\overrightarrow{SMR_i}$ 

| $C_i$             |                                                 |                |              | $SMR_i$           |                                                                        |                |              |
|-------------------|-------------------------------------------------|----------------|--------------|-------------------|------------------------------------------------------------------------|----------------|--------------|
| Pozycja<br>spółki | Spółka                                          | $\overline{x}$ | Grupa        | Pozycja<br>spółki | Spółka                                                                 | $\overline{x}$ | Grupa        |
| $\mathbf{1}$      | () PMPG POLSKIE MEDIA SA<br>PMPG POLSKIE MEDIA  | 0,778          |              | 1                 | <b>A</b> comperia<br>PORÓWNYWARKA FINANSOWA NR 1<br><b>COMPERIA.PL</b> | 0,450          |              |
| $\overline{2}$    | ims<br>sensory media<br><b>IMS</b>              | 0,770          | $\mathbf{I}$ | $\overline{2}$    | <u>ime</u><br>sensory media<br><b>IMS</b>                              | 0,431          | $\mathbf I$  |
| 3                 | <b>A</b> comperia<br><b>COMPERIA.PL</b>         | 0,768          |              | 3                 | (0) PMPG POLSKIE MEDIA SA<br>PMPG POLSKIE MEDIA                        | 0,407          |              |
| $\overline{4}$    | <b>MEDIACAP</b><br>SΑ<br><b>MEDIACAP</b>        | 0,749          | Q3           | $\overline{4}$    | KINOPOLSKA<br><b>KINO POLSKA TV</b>                                    | 0,370          | Q3           |
| 5                 | <b>ATM</b><br><b>ATM GRUPA</b>                  | 0,725          |              | 5                 | <b>MEDIACAP</b><br><b>SA</b><br><b>MEDIACAP</b>                        | 0,369          |              |
| 6                 | WIRTUALNA POLSKA                                | 0,724          | $\mathbf{I}$ | 6                 | MUZA SA<br><b>MUZA</b>                                                 | 0,367          | $\mathbf{I}$ |
| $\overline{7}$    | KINOPOLSKA<br><b>KINO POLSKA TV</b>             | 0,724          |              | $\overline{7}$    | <b>MEDIA</b><br><b>4FUN MEDIA</b>                                      | 0,343          |              |
| 8                 | AR<br>Q<br><b>CAPITAL GROUP</b><br>LARQ         | 0,719          | Me           | 8                 | WIRTUALNA POLSKA                                                       | 0,333          | Me           |
| 9                 | <b>AGORA.</b><br><b>AGORA</b>                   | 0,718          | III          | 9                 | Integrated<br>Sales<br>Processing<br><b>ASM</b><br><b>ASM GROUP</b>    | 0,329          | III          |
| 10                | <b>MEDIA</b><br>$\ddot{p}$<br><b>4FUN MEDIA</b> | 0,717          |              | 10                | AR®<br>LARQ<br><b>CAPITAL GROUP</b>                                    | 0,329          |              |
| 11                | <b>KCI S.A.</b><br><b>KCI</b>                   | 0,701          |              | 11                | ATM<br>GRUPA<br><b>ATM GRUPA</b>                                       | 0,311          |              |

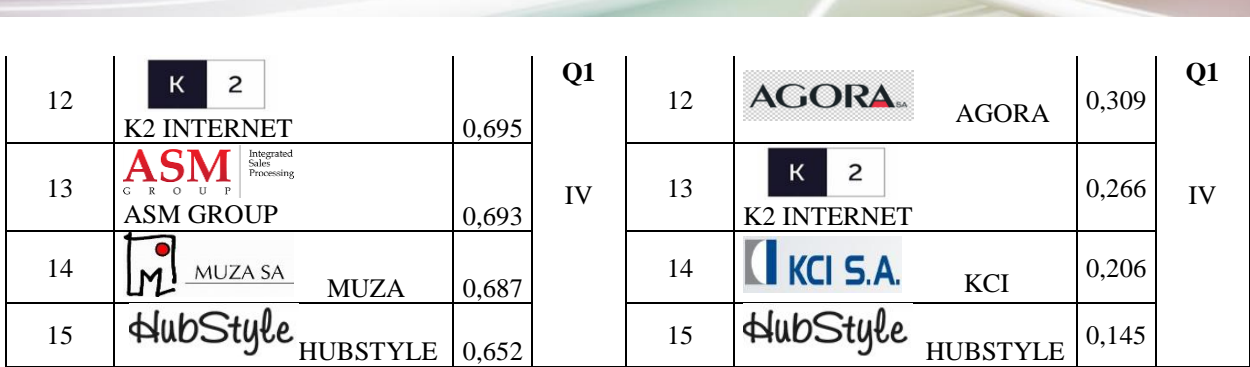

adzania i Bankowości w Krakowie

Źródło: opracowanie własne z zastosowaniem programu komputerowego K. Kolendy "Taksonomia numeryczna" oraz arkusza kalkulacyjnego Microsoft Excel.

**Wykres 1 Pozycje spółek zajmowane w rankingach skonstruowanych przy wykorzystaniu średniej kontrharmonicznej oraz miary rozwoju Z. Hellwiga**

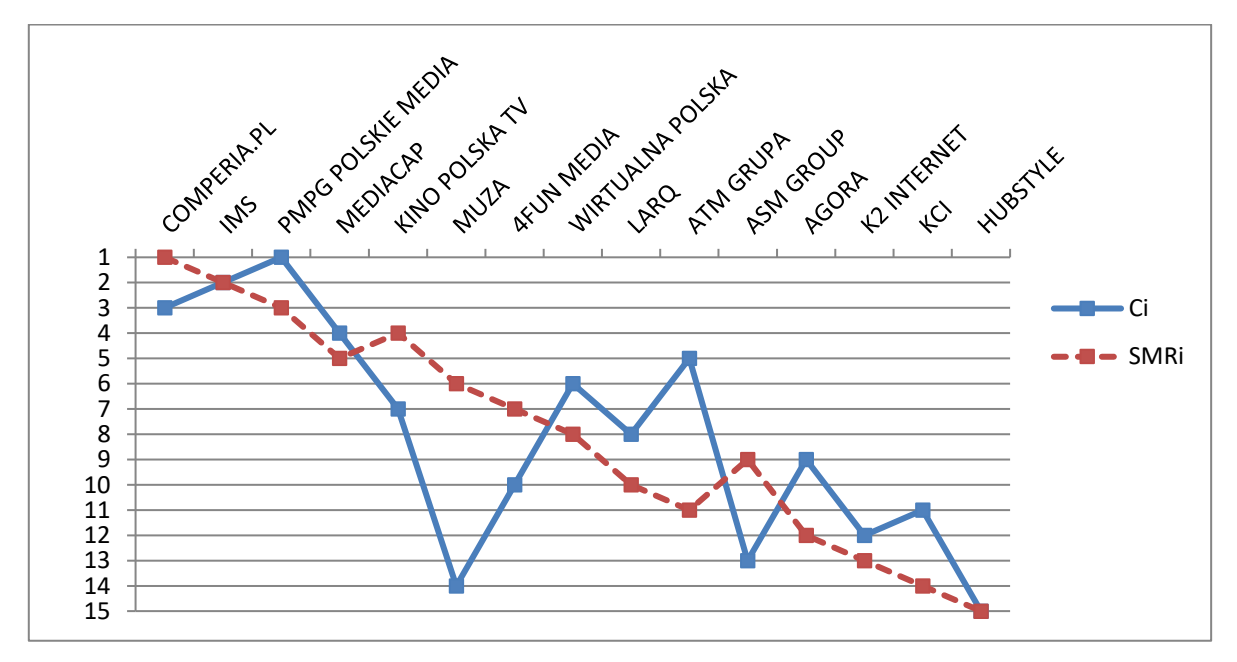

Źródło: opracowanie własne.

Jak przedstawia wykres 1 największe dysproporcje w klasyfikacji wystąpiły w przypadku spółki MUZA S.A – różnica 8 pozycji oraz spółki ATM GRUPA S.A – różnica 6 pozycji. W przypadku pozostałych spółek dysproporcje sięgają do czterech pozycji. Wyniki te jasno wskazują, że wybór miary syntetycznej do oceny sytuacji finansowej przedsiębiorstw ma wpływ na końcowe wyniki badań, co potwierdza wartość współczynnika korelacji rang Spearmana 0,7, określonego wzorem:

$$
r_{s}=1-\frac{6\sum_{i=1}^{n}d_{i}^{2}}{n(n^{2}-1)},
$$

gdzie: *d<sup>i</sup>* – różnica pomiędzy *i*-tą rangą dla X a *i*-tą rangą dla Y; *n* – liczebność zbiorowości.

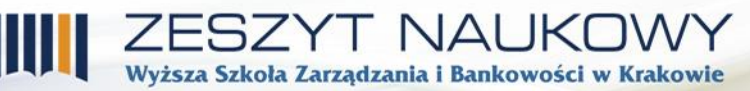

## **Podsumowanie**

W niniejszym opracowaniu dokonano klasyfikacji oraz porządkowania spółek giełdowych branży medialnej ze względu na ich sytuację finansową przy wykorzystaniu miary wzorca rozwoju Z. Hellwiga oraz bezwzorcowej miary syntetycznej opartej na średniej kontrharmonicznej. Analizując otrzymane wyniki należy stwierdzić, że w zależności od przyjętej miary syntetycznej poszczególne spółki zajęły odmienne miejsca w rankingach.

Powyższe wyniki determinują do przeprowadzenia dalszych badań w zakresie ustalenia czynników wpływających na to zróżnicowanie oraz jak kształtowałyby się rankingi gdyby zastosowano inną metodę normalizacji cech diagnostycznych, inny system wag, bądź inną miarę syntetyczną – co będzie przedmiotem dalszych rozważań Autorów tej publikacji.

## **Literatura**

- [1] Figurski A., *O pewnych metodach doboru cech diagnostycznych w badaniach taksonomicznych.* Zeszyt Naukowy WSZiB w Krakowie, Kraków 2004, nr 1.
- [2] Figurski A., *Koncepcja badań w zakresie wykorzystania procedur porządkowania liniowego do oceny sytuacji finansowej przedsiębiorstwa*, Zeszyt Naukowy WSZiB w Krakowie, Kraków 2008, nr 8.
- [3] Figurski A., *Klasyfikacja i porządkowanie wybranych mierników syntetycznych na podstawie wyników eksporymentu symulacyjnego.* Zeszyt Naukowy WSZiB w Krakowie, Kraków 2010, Nr 15-16.
- [4] Figurski A., *Syntetyczne mierniki permutacyjne jako narzędzie do oceny sytuacji finansowej przedsiębiorstw.* Rozprawa doktorska*.* Kraków: Uniwersytet Ekonomiczny w Krakowie, Kraków 2011.
- [5] Hellwig Z., *Wielowymiarowa analiza porównawcza i jej zastosowanie w badaniach wielocechowych obiektów gospodarczych* [w:] W. Welfe (red.), *Metody i modele ekonomiczno-matematyczne w doskonaleniu zarządzania gospodarką socjalistyczną.* Polskie Wydawnictwo Ekonomiczne, Warszawa 2006.
- [6] Kolenda M., *Taksonomia numeryczna. Klasyfikacja, porządkowanie i analiza obiektów wielocechowych.* Wydawnictwo Akademii Ekonomicznej im. Oskara Langego we Wrocławiu, Wrocław 2006.
- [7] Łuniewska M., *Charakterystyka metod wielowymiarowej analizy porównawczej* [w;] M. Łuniewska, W. Tarczyński (red.), *Metody wielowymiarowej analizy porównawczej na rynku kapitałowym.* Polskie Wydawnictwo Naukowe PWN, Warszawa 2006.
- [8] Nowak E., *Analiza sprawozdań finansowych,* Polskie Wydawnictwo Ekonomiczne, Warszawa 2017.
- [9] Pomianek I., Chrzanowska M. i Bórawski P. *Zróżnicowanie poziomu rozwoju społeczno-gospodarczego obszarów wiejskich województwa warmińsko-mazurskiego na tle kraju według miernika Hellwiga.* Zeszyt Naukowy Ostrołęckiego Towarzystwa Naukowego, Ostrołęka 2013, nr 27.

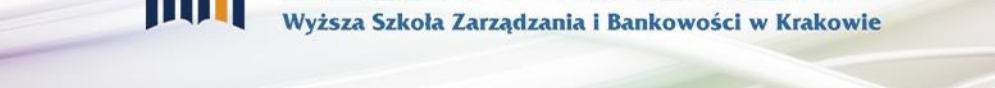

[10] Walesiak M., *Przegląd formuł normalizacji wartości zmiennych oraz ich własności w statystycznej analizie wielowymiarowej.* Przegląd Statystyczny, 2014, nr 4.

## *Streszczenie*

W artykule omówiono kluczowe etapy wielowymiarowej analizy porównawczej, metodologię konstrukcji mierników syntetycznych, a ponadto przy wykorzystaniu metody wzorca rozwoju Z. Hellwiga oraz bezwzorcowej miary opartej na średniej kontrharmonicznej, dokonano klasyfikacji i porządkowania spółek giełdowych branży medialnej ze względu na ich sytuację finansową (w latach 2013-2015). Skonstruowane w ten sposób rankingi spółek przeanalizowano pod względem zgodności klasyfikacji i porządkowania przy wykorzystaniu obu wybranych metod.